$12009$ 

 $1640K$  ; P. CAMC, K. K. COPCEMBUH, C. V. CYTIOLIEB.

> **OHepkacintik Herisge** сут өндіру **Технологиясы**

> > **КАЙНАР-1979**

## **MA3MYHH**

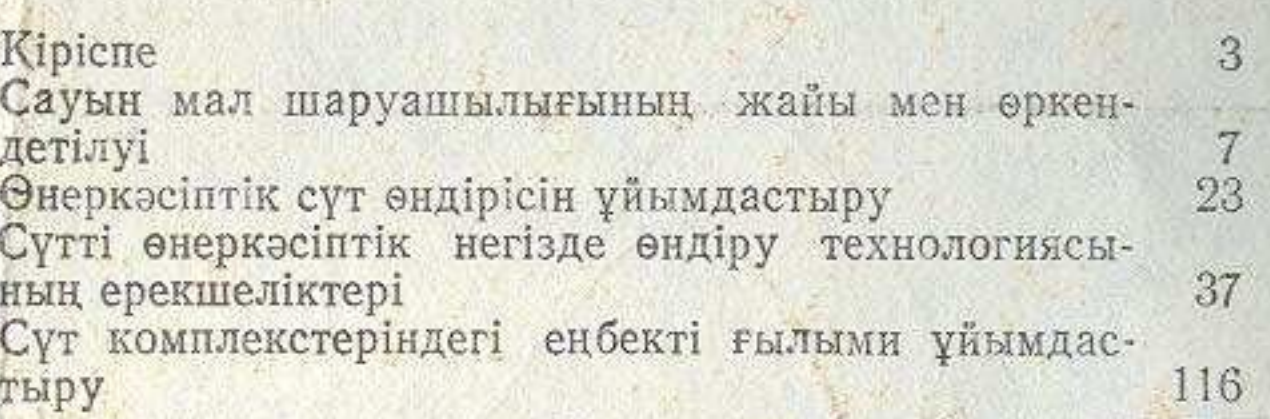

Борис Робертович САМС, Казбек Кулжанович САР-СЕМБИН, Сагит Усманович СУТЮШЕВ

## Технология производства молока на промышленной основе

(на казахском языке)

**M5 733** 

Переводчик М. Смагулов. Редактор Е. С. Абильмажи-<br>нов. Художественный редактор Б. Жапаров. Технический<br>редактор Ф. К. Шабанова. Корректор Л. Ш. Аупбаева.

Сдано в набор 2.11.78. Подписано к печати 3.08.79. Формат 70×901/32. Бумага тип. № 2. Гарнитура литературная. Печать высокая. Усл. п. л. 5.0. Уч.-изд. л. 5.2. Тираж 2700 экз. За-каз № 2799. Цена 20 коп.

Издательство «Кайнар» Государственного комитета КазССР по делам издательств, полиграфии и книжной торговли, г. Алма-Ата, 480009, ул. Советская, 50.

Типография оперативной и билетно-бланочной продукции производственного объединения полиграфических предприятий «КІТАП» Государственного комитета Казахекой ССР по делам

**Beri**